# Package 'bioclim'

June 27, 2022

Type Package

Title Bioclimatic Analysis and Classification

Version 0.3.0

Author Roberto Serrano-Notivoli

Maintainer Roberto Serrano-Notivoli <roberto.serrano@uam.es>

Description Using numeric or raster data, this package contains functions to calculate: complete water balance, bioclimatic balance, bioclimatic intensities, reports for individual locations, multi-layered rasters for spatial analysis.

License GPL-3

Encoding UTF-8

LazyData true

RoxygenNote 7.2.0

Imports terra, ggplot2, berryFunctions, reshape2, rmarkdown, stats, grDevices, methods

NeedsCompilation no

**Depends** R  $(>= 3.5.0)$ 

Repository CRAN

Date/Publication 2022-06-27 07:30:08 UTC

# R topics documented:

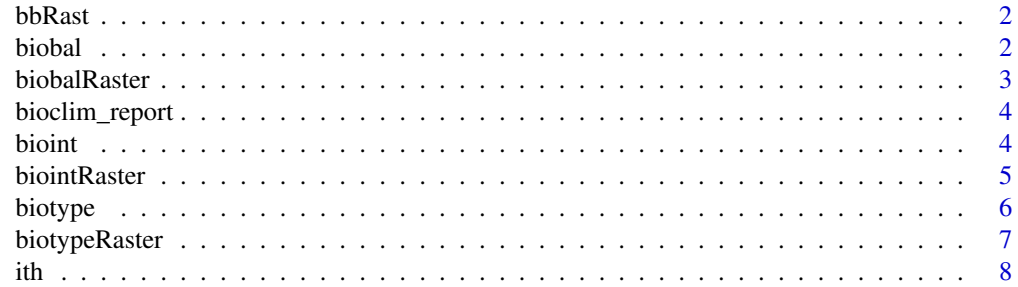

#### <span id="page-1-0"></span>2 biobal control of the control of the control of the control of the control of the control of the control of the control of the control of the control of the control of the control of the control of the control of the con

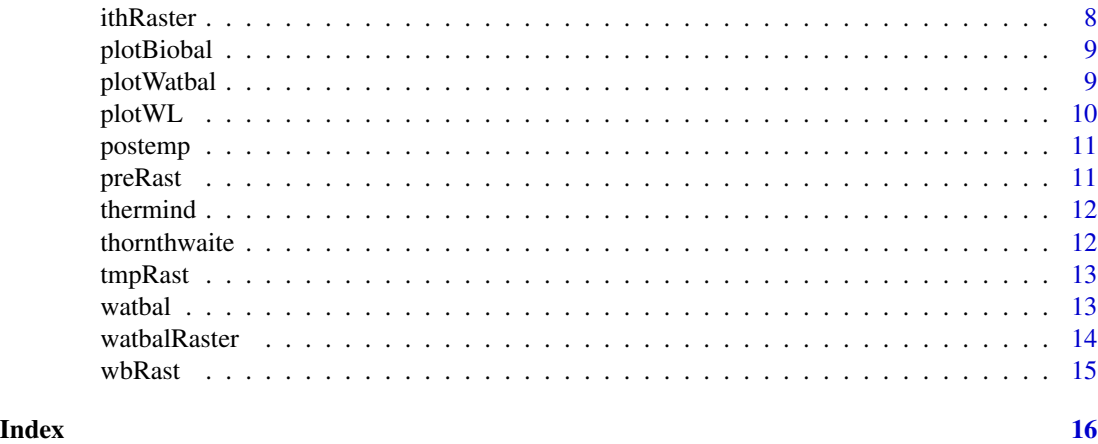

bbRast *Bioclimatic Balance*

# Description

A SpatRaster containing the bioclimatic balance of the Alps.

# Usage

bbRast

# Format

A PackedSpatRaster with 12 monthly values of 4 variables: B, b, bc and bl.

biobal *Computation of Bioclimatic Balance*

# Description

Computes bioclimatic balance from water balance.

#### Usage

biobal(balhid, CC)

# Arguments

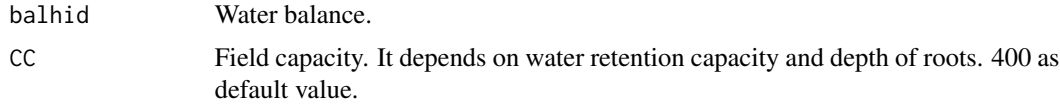

#### <span id="page-2-0"></span>biobalRaster 3

# Value

data frame with 12 variables: 'p', 'Tm', 'PET', 'e', 'D', 'S', 'Cd', 'T\_75', 'B', 'b', 'bl', 'bc'.

## Examples

```
wb <- watbal(t = rnorm(12, 18, 6), p = rnorm(12, 50, 30), lat = 35, CC = 400)
biobal(wb, 400)
```
biobalRaster *Computation of Bioclimatic Balance (raster mode)*

#### Description

Computes bioclimatic balance from water balance in raster format.

# Usage

biobalRaster(bh, CC, path = NULL, ncpu = 1)

#### Arguments

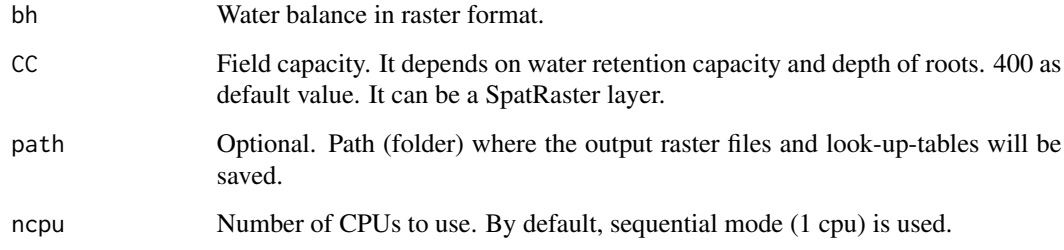

#### Value

SpatRaster with 48 layers corresponding to the 12 monthly values of 'B', 'b','bc','bl'.

```
wb <- terra::rast(wbRast)
bb \le biobalRaster(wb, CC = 400, path=NULL, ncpu = 2)
```
This function creates a complete report for a specific location, from temperature and precipitation data series.

# Usage

bioclim\_report(t, p, nam, lat, CC, output)

# Arguments

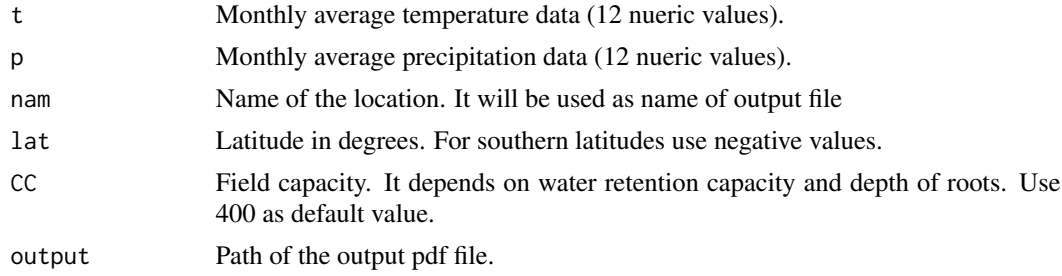

# Value

data frame with 20 variables: 'p', 'Tm', 'PET', 'e', 'D', 'S', 's\_e\_D', 'sum\_s', 'c\_D\_e', 'sum\_c', 'Q', 'x', 'E\_e', 'D\_e', 'Cd', 'T\_75', 'B', 'b', 'bl', 'bc'.

# Examples

bioclim\_report(t = c(10, 11.5, 14, 16.5, 20, 24.5, 27.5, 28, 24.5, 19.5, 14.5, 11), p = c(55, 73, 84, 58, 33, 23, 2, 2, 28, 66, 94, 71), lat =  $35$ , nam = 'Seville',  $CC = 400$ , output ='./seville.pdf')

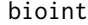

bioint *Computation of Bioclimatic Intensities*

# Description

Computes bioclimatic intensities from bioclimatic balance.

#### Usage

bioint(bb)

#### <span id="page-4-0"></span>biointRaster 5

#### Arguments

bb Bioclimatic balance.

# Details

The function yields 10 variables at monthly scale corresponding with the warm (w) and cold (c) variants of 5 bioclimatic intensities: PBI (Potential bioclimatic intensity), RBI (Real bioclimatic intensity), CBI (Conditioned bioclimatic intensity), FBI (Free bioclimatic intensity), and DBI (Dry bioclimatic intensity).

## Value

data.frame with 10 variables. See details.

#### Examples

```
wb <- watbal(t = rnorm(12, 18, 6), p = rnorm(12, 50, 30), lat = 35, CC = 400)
bb <- biobal(wb, 400)
bi <- bioint(bb)
```
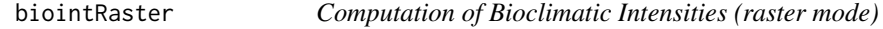

# Description

Computes bioclimatic intensities from bioclimatic balance.

#### Usage

```
biointRaster(bb, path = NULL)
```
# Arguments

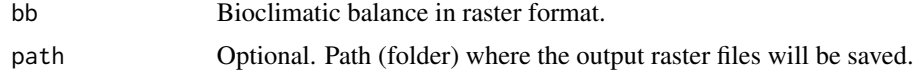

### Value

SpatRaster with 120 layers corresponding to the 12 monthly values of "IBPc","IBCc","IBLc","IBRc","IBSc","IBPf","IBCf","

```
bb <- terra::rast(bbRast)
bi <- biointRaster(bb, path=NULL)
```
<span id="page-5-0"></span>

Calculates bioclimatic classification based on bioclimatic balance.

#### Usage

biotype( $t = NULL$ ,  $p = NULL$ ,  $lat = NULL$ ,  $wb = NULL$ ,  $bb = NULL$ ,  $CC = NULL$ ,  $mode$ )

#### Arguments

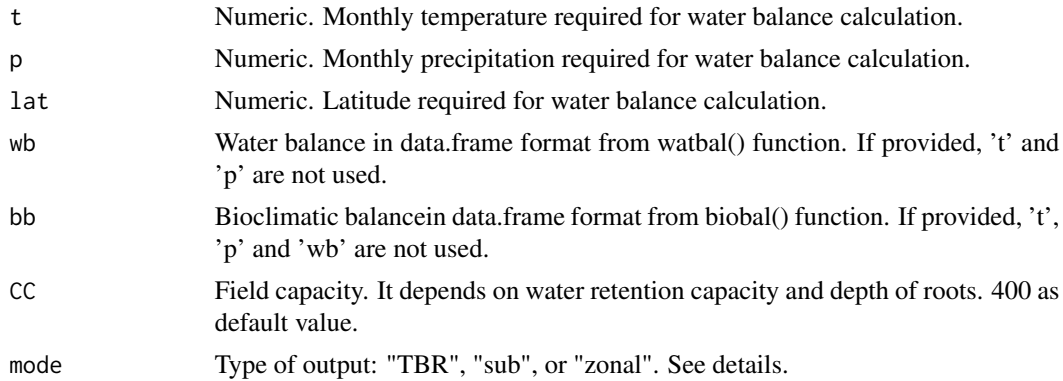

# Details

Argument "mode" defines the type of return ("TBR": Types of Bioclimatic Regime; "zonal": zonal units; "sub": bioclimatic regime subtypes)

# Value

character defining the type of climate.

# Examples

```
# calculation of water balance
wb <- watbal(t = rnorm(12, 18, 6), p = rnorm(12, 50, 30), lat = 35, CC = 400)
# calculation of bioclimatic balance
bb <- biobal(wb, 400)
# bioclimatic classification at TBR levels
biotype(bb = bb, mode = 'TBR')
# bioclimatic classification at zonal levels
biotype(bb = bb, mode = 'zonal')
```
# bioclimatic classification at subtypes levels (requires water balance)

# <span id="page-6-0"></span>biotypeRaster 7

```
wb <- watbal(t = rnorm(12, 18, 6), p = rnorm(12, 50, 30), lat = 35, CC = 400)
biotype(wb = wb, CC = 400, mode = 'sub')
```
biotypeRaster *Bioclimatic classification (raster mode)*

# Description

Calculates bioclimatic classification based on bioclimatic balance.

#### Usage

```
biotypeRaster(
  temp = NULL,prec = NULL,
 CC = NULL,path = NULL,
 ncpu = 1,
 PET = NULL,
 bh = NULL)
```
Arguments

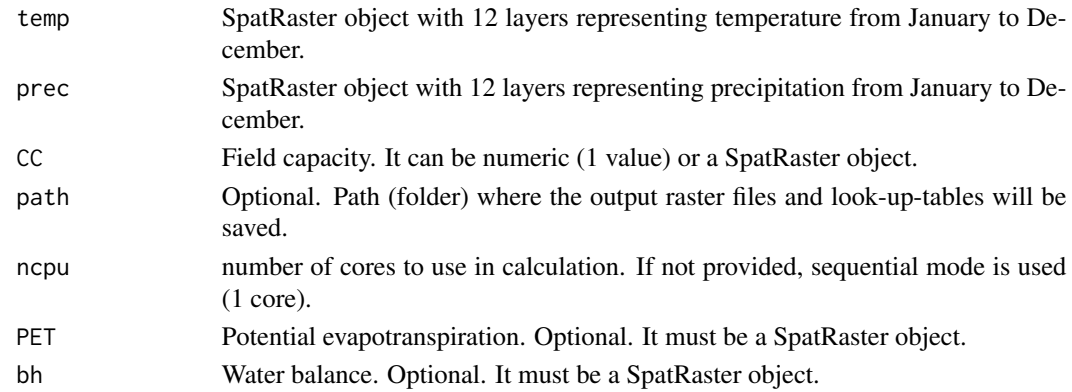

# Value

SpatRaster with 3 variables ("TBR": Types of Bioclimatic Regime; "zonal": zonal units; "sub": bioclimatic regime subtypes).

```
wb <- terra::rast(wbRast)
btr <- biotypeRaster(bh = wb)
```
<span id="page-7-0"></span>This function calculates Thornthwaite's index to refine the bioclimatic classification.

#### Usage

ith(bh)

#### Arguments

bh Water balance in data.frame format from watbal() function.

#### Value

Character, describing the humid characteristics of the climate.

#### Examples

```
wb <- watbal(t = rnorm(12, 18, 6), p = rnorm(12, 50, 30), lat = 35, CC = 400)
ith(wb)
```
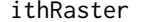

**Function to calculate Thornthwaite's index (raster format)** 

#### Description

This function calculates Thornthwaite's index to refine the bioclimatic classification.

#### Usage

ithRaster(bh)

#### Arguments

bh Water balance in SpatRaster format from watbalRaster() function.

# Value

Numeric, describing the humid characteristics of the climate. 1: 'HyperArid', 2: 'Arid', 3: 'Semiarid', 4: 'Dry humid', 5: 'Moist humid', 6 'Low humid', 7: 'Moderate humid', 8: 'Highly humid', 9: 'Very humid', 10: 'Perhumid'.

# <span id="page-8-0"></span>plotBiobal 9

# Examples

```
wb <- terra::rast(wbRast)
itr <- ithRaster(wb)
```
#### plotBiobal *Function to plot bioclimatic balance*

# Description

Function to plot bioclimatic balance.

#### Usage

```
plotBiobal(intens)
```
# Arguments

intens bioclimatic intensities in data.frame format from bioint() function.

#### Value

Plot of bioclimatic balance

### Examples

```
wb <- watbal(t = c(10, 11.5, 14, 16.5, 20, 24.5, 27.5, 28, 24.5, 19.5, 14.5, 11),
             p = c(55, 73, 84, 58, 33, 23, 2, 2, 28, 66, 94, 71), lat = 35, CC = 400)
bb <- biobal(wb, 400)
bi <- bioint(bb)
plotBiobal(bi)
```
plotWatbal *Function to plot water balance*

# Description

Function to plot water balance.

#### Usage

plotWatbal(bh)

#### <span id="page-9-0"></span>Arguments

bh Water balance in data.frame format from watbal() function.

# Value

Plot of water balance

# Examples

```
wb <- watbal(t = c(10, 11.5, 14, 16.5, 20, 24.5, 27.5, 28, 24.5, 19.5, 14.5, 11),
p = c(55, 73, 84, 58, 33, 23, 2, 2, 28, 66, 94, 71), lat = 35, CC = 400)
plotWatbal(wb)
```
# plotWL *Function to plot Walter and Lieth diagram*

# Description

Function to plot Walter and Lieth diagram.

#### Usage

plotWL(t, p)

# Arguments

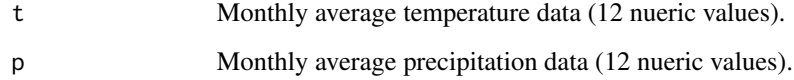

# Value

Plot of Walter and Lieth diagram

```
plotWL(t = rnorm(12, 18, 6), p = rnorm(12, 50, 30))
```
<span id="page-10-0"></span>

Computes Positive Temperature index from monthly temperature.

#### Usage

postemp(t)

# Arguments

t Monthly average temperature data (12 nueric values).

#### Value

Positive Temperature index

#### Examples

postemp(rnorm(12, 18, 6))

preRast *Monthly precipitation*

# Description

A SpatRaster containing the monthly precipitation of the Alps.

#### Usage

preRast

# Format

A PackedSpatRaster with 12 monthly values precipitation:

<span id="page-11-0"></span>

Computes Compensated Thermal Index from monthly temperature.

# Usage

thermind(t)

#### Arguments

t Monthly average temperature data (12 nueric values).

#### Value

Compensated Thermal Index

#### Examples

thermind(rnorm(12, 18, 6))

thornthwaite *Function to calculate Thornthwaite potential evapotranspiration*

# Description

This function calculates Thornthwaite's potential evapotranspiration.

#### Usage

```
thornthwaite(Tave, lat, na.rm = FALSE)
```
# Arguments

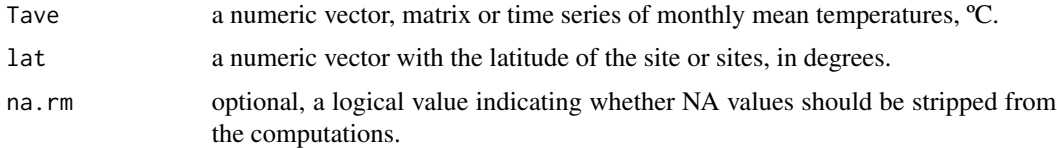

# Details

This function is a modified version of SPEI::thornthwaite() function.

#### <span id="page-12-0"></span>tmpRast 13

# Value

A time series with the values of monthly potential or reference evapotranspiration, in mm. If the input is a matrix or a multivariate time series each column will be treated as independent data (e.g., diferent observatories), and the output will be a multivariate time series.

#### Author(s)

Santiago Begueria

#### Examples

thornthwaite(rnorm(12, 18, 6), 35)

tmpRast *Monthly temperature*

# Description

A SpatRaster containing the monthly temperature of the Alps.

#### Usage

tmpRast

# Format

A PackedSpatRaster with 12 monthly values temperature:

watbal *Function to calculate water balance*

# Description

Computes water balance from temperature and precipitation data.

# Usage

watbal(t, p, lat, CC)

#### Arguments

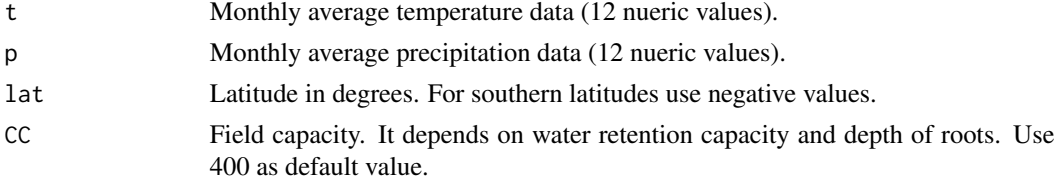

# Value

data frame with 12 variables: 'Tmp', 'Pcp', 'PET', 'P\_PET', 'ppa', 'ST', 'i\_ST', 'ETR', 'Dh', 'S', 'r', 'rP'.

#### Examples

 $width1(t = rnorm(12, 18, 6), p = rnorm(12, 50, 30),$  $lat = 35, CC = 400$ 

watbalRaster *Water balance in raster format*

#### Description

Computes water balance from temperature and precipitation in raster format.

# Usage

```
watbalRaster(temp, prec, PET = NULL, CC, path = NULL, ncpu = 2)
```
#### Arguments

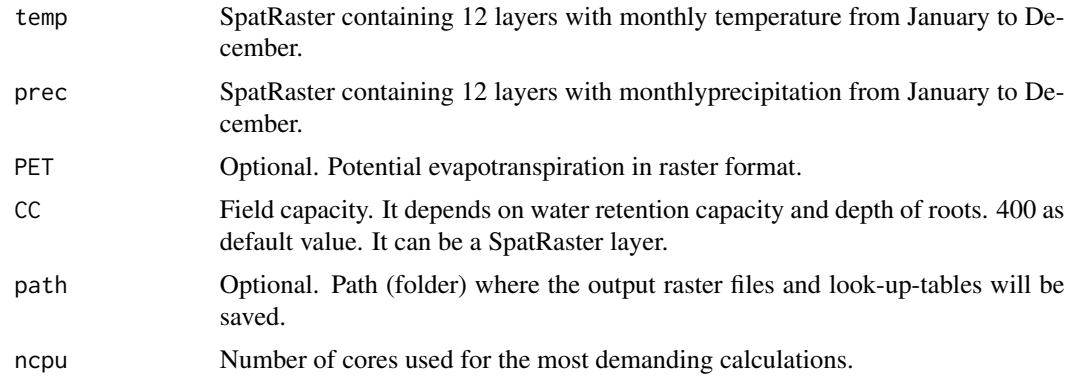

# Value

SpatRaster with 144 layers corresponding to the 12 monthly values of 'temp', 'prec','PET','P\_PET','PPA','ST','i\_ST','RET',

```
tmp <- terra::rast(tmpRast)
pre <- terra::rast(preRast)
wb <- watbalRaster(tmp, pre, PET = NULL, CC = 400, path=NULL, ncpu = 2)
```
<span id="page-13-0"></span>

<span id="page-14-0"></span>

A SpatRaster containing the water balance of the Alps.

# Usage

wbRast

# Format

A PackedSpatRaster with 12 monthly values of 12 variables: temp, prec, PET, P\_PET, PPA, ST, i\_ST, RET, HD, HEX, r, rP.

# <span id="page-15-0"></span>Index

∗ datasets  ${\tt bbRast}, 2$  ${\tt bbRast}, 2$ preRast , [11](#page-10-0) tmpRast , [13](#page-12-0) wbRast , [15](#page-14-0)  ${\tt bbRast}, 2$  ${\tt bbRast}, 2$  $\mathsf{biobal}, 2$  $\mathsf{biobal}, 2$ biobalRaster, <mark>[3](#page-2-0)</mark> bioclim\_report , [4](#page-3-0) bioint , [4](#page-3-0) biointRaster , [5](#page-4-0) biotype, [6](#page-5-0) biotypeRaster , [7](#page-6-0) ith, [8](#page-7-0) ithRaster, [8](#page-7-0) plotBiobal , [9](#page-8-0) plotWatbal , [9](#page-8-0) plotWL , [10](#page-9-0) postemp , [11](#page-10-0) preRast , [11](#page-10-0) thermind , [12](#page-11-0) thornthwaite , [12](#page-11-0) tmpRast , [13](#page-12-0) watbal , [13](#page-12-0) watbalRaster , [14](#page-13-0) wbRast , [15](#page-14-0)